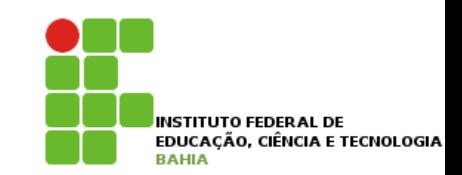

# **Algoritmos\***

#### **Prof. Jonatas Bastos**

#### **Email: jonatasfbastos@gmail.com**

**Site: http://jonatasfbastos.wordpress.com/** 

#### **Estrutura Seleção**

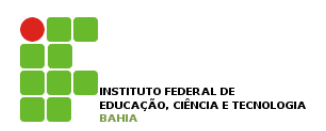

- ! **Permite a escolha de um grupo de ações (bloco) a ser executada quando determinadas condições, representadas por expressões lógicas ou relacionais, são satisfeitas;**
- ! **Ações serão seguidas por ponto-e-vírgula (;)** 
	- " **Objetivo separa uma operação de outra;**
	- " **Organização sequencial das ações;**
- ! **Tipos de Estrutura de seleção** 
	- Seleção Simples;
	- Seleção Composta;
	- **E Seleção encadeada;** 
		- ! **Heterogênea;**
		- ! **Homogênea;**

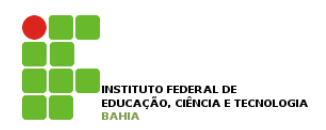

- ! **Testa uma condição antes de executar uma ação;**
- ! **Estrutura**

**se** <condição> **entao c; //comando único** 

- ! **<condição> é uma expressão lógica pode gerar verdadeiro ou falso;**
- ! **Se a condição for verdadeira a ação primitiva será executada;**
- ! **Se a condição for falsa, encerra-se a seleção fimse;**

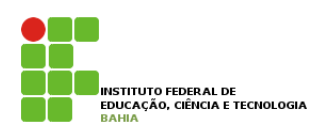

- ! **Quando existir uma única ação após a cláusula, basta escrevê-lá (como no exemplo anterior);**
- ! **Quando for necessário colocar várias ações é necessário colocar um bloco, delimitado por início e fim.**
- ! **Estrutura**

**se <condição> então inicio c1; //comando c2; . . cn; fim; fimse;** 

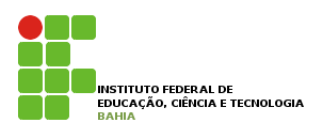

! **Ex: Pegar o exemplo anterior e se a média do aluno for maior ou igual 7, informar que o aluno foi aprovado;** 

**programa media** 

**var** 

```
n1, n2, n3, n4, mediaAnual: real;
```
**inicio** 

```
leia(n1, n2, n3, n4); 
mediaAnual <- (n1 + n2 + n3 + n4)/4; 
se (mediaAnual >= 7 ) entao
        escreva("Aluno aprovado"; 
fimse;
```
**fim.** 

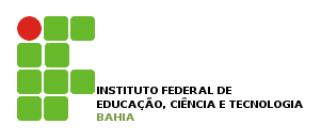

! **E se eu pedisse para no algoritmo anterior, além da informação aluno aprovado, vocês também dessem os parabéns, como ficaria o programa;** 

**programa media** 

**var** 

```
n1, n2, n3, n4, mediaAnual: real;
```
**inicio** 

```
leia(n1, n2, n3, n4); 
mediaAnual <- (n1 + n2 + n3 + n4)/4; 
se (mediaAnual >= 7 ) entao
         inicio 
                 escreva("Aluno aprovado"); 
                 escreva("Parabéns"); 
         fim; 
fimse;
```
**fim.** 

## **Seleção Composta**

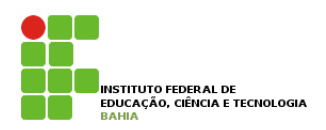

- ! **Quando tivermos situação quando duas alternativas dependem da mesma condição, uma de a condição ser verdadeira e outra dela ser falsa, usamos a seleção composta;**
- **se <condição> então**

**inicio**

 **c1; //comando** 

 **c2;**

 **cn;**

 **fim;** 

 **.** 

 **.** 

**senao**

 **c1; //comando** 

## **Seleção Composta**

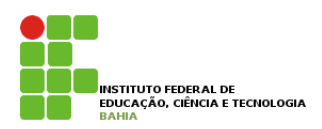

**Vamos incluir no nosso algoritmo da media, a informação que provém do resultado falso da condição ( mediaAluno >= 7 ), ou seja, a reprovação do aluno.** 

```
var
```

```
n1, n2, n3, n4, mediaAnual: real;
```
#### **inicio**

```
leia(n1, n2, n3, n4); 
mediaAnual <- (n1+ n2+ n3 +n4)/4; 
se (mediaAnual >= 7 ) entao
           inicio 
                     escreva("Aluno aprovado"); 
                     escreva("Parabéns"); 
           fim; 
senao 
           inicio 
                     escreva("Aluno reprovado"); 
                     escreva("Estudo mais"); 
           fim; 
fimse;
```
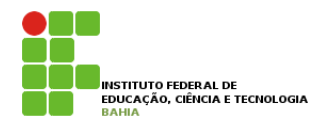

! **Encadeia várias seleções;** 

**se <condição1> então** 

**se <condição2> entao**

 **inicio**

 **c1; //comando** 

**cn;** 

 **fim;** 

**fimse;** 

**1990 - 1990 - 1990 - 1990 - 1990 - 1990 - 1990 - 1990 - 1990 - 1990 - 1990 - 1990 - 1990 - 1990 - 1990 - 1990** 

**senao**

**se <condicao3> entao** 

 **inicio**

 **c1; //comando** 

**cn;** 

 **fim;** 

**fimse;** 

 **.** 

#### ! **Exemplo:**

Dados três valores A, B, C, verificar se eles podem ser os comprimentos dos lados de um triângulo, se forem, verificar se compõem um triângulo equilátero, isósceles ou escaleno. Informar se não compuserem nenhum triângulo.

**INSTITUTO FEDERAL DE** 

Dados de entrada: três lados de um suposto triângulo (A, B, C).

Dados de saída - mensagens: não compõem triângulo, triângulo equilátero, triângulo isósceles, triângulo escaleno.

#### O que é triângulo?

Resposta: figura geométrica fechada de três lados, em que cada um é menor que a soma dos outros dois.

O que é um triângulo equilátero?

Resposta: um triângulo com três lados iguais.

O que é um triângulo isósceles?

Resposta: um triângulo com dois lados iguais.

O que é um triângulo escaleno?

Resposta: um triângulo com todos os lados diferentes.

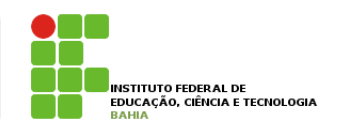

#### ! **Informações complementares:**

Traduzindo as condições para expressões lógicas:

- É triângulo:  $(A < B + C)$  e  $(B < A + C)$  e  $(C < A + B)$ .
- E equilátero:  $(A = B) e (B = C)$ .
- E isósceles:  $(A = B)$  ou  $(A = C)$  ou  $(B = C)$ .
- E escaleno:  $(A \leq B)$  e  $(B \leq C)$  e  $(A \leq C)$ .

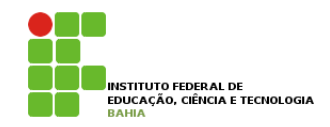

**programa** triangulo **var** 

a, b, c :**inteiro**;

```
inicio 
        leia(a, b, c);
        se ((a < b + c) e (b < c + a) e (c < a + b) entao
                 se ( ( a = b) e (b = c) ) entao 
                          escreva ("triangulo equilatero"); 
                  senao 
                        se ( (a = b) ou( a = c ) ou( b = c ) ) entao
                                  escreva("Triangulo isoceles"); 
                          senao 
                                  escreva("Triangulo Escaleno"); 
                          fimse; 
                 fimse; 
        senao 
                 escreva ("Estes valores não formam um triângulo!"); 
        fimse;
```
**fim**.

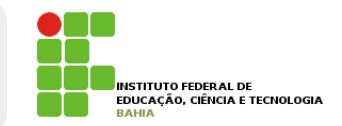

! **Um conjunto de valores discretos precisam ser testados e ações diferentes estão associados a esses valores;**

> escolha X caso  $V1: C1$ ; caso  $V2: C2$ ; caso V3: C3: caso  $V4: C4$ ; fimescolha:

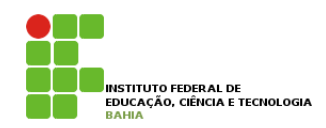

! **Para executar um comando que desconsidera aqueles estipulados no caso a caso, inclui-se a situação: "caso contrário".** 

se ( $x = v1$ ) entao  $c1;$ senao

se  $(x = v2)$  entao

escolha X c2; senao caso  $V1: C1;$ se  $(x = v3)$  entao  $c2$ ; caso V2, V3: C2; senao se ( $x = v4$ ) entao caso  $V4: C3$ ;  $c3;$  senao caso  $V5: C4$ ; se ( $x = v5$ ) entao  $c4;$ caso contrário: C5; senão c5; fimescolha; fimse; fimse; fimse; fimse;

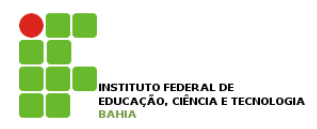

#### Exemplos

Construa um algoritmo que, tendo como dados de entrada o preço de um produto e seu código de origem, mostre o preço junto de sua procedência. Caso o código não seja nenhum dos especificados, o produto deve ser encarado como importado. Siga a tabela de códigos a seguir:

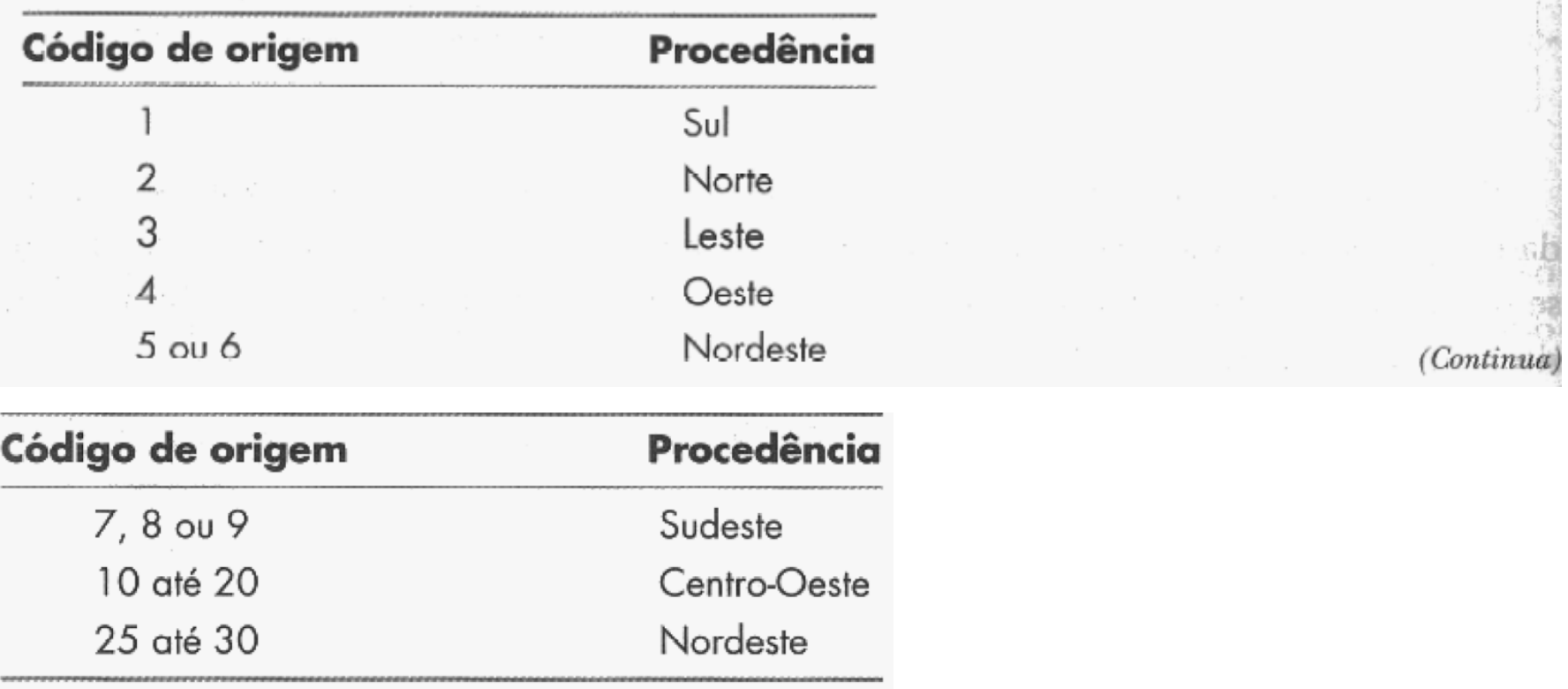

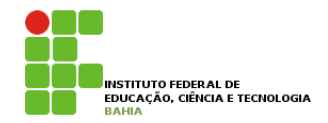

programa

var

perco : real; origem : inteiro;

inicio

escreva ("Informe o preço e a origem:"); leia(perco, origem);

escolha origem;

 caso 1 : escreva (perco, " - produto do SUl"); caso 2 : escreva (perco, " - produto do Norte"); caso 3 : escreva (perco, " - produto do Leste"); caso 4 : escreva (perco, " - produto do Oeste"); caso 7, 8, 9 : escreva (perco, " - produto do Sudeste"); caso 10..20 : escreva (perco, " - produto do Centro-Oestel"); caso 5,6, 25..30 : escreva (perco, " - produto do Nordeste"); caso contrario: escreva (perco, " - produto importado"); fimescolha;

fim